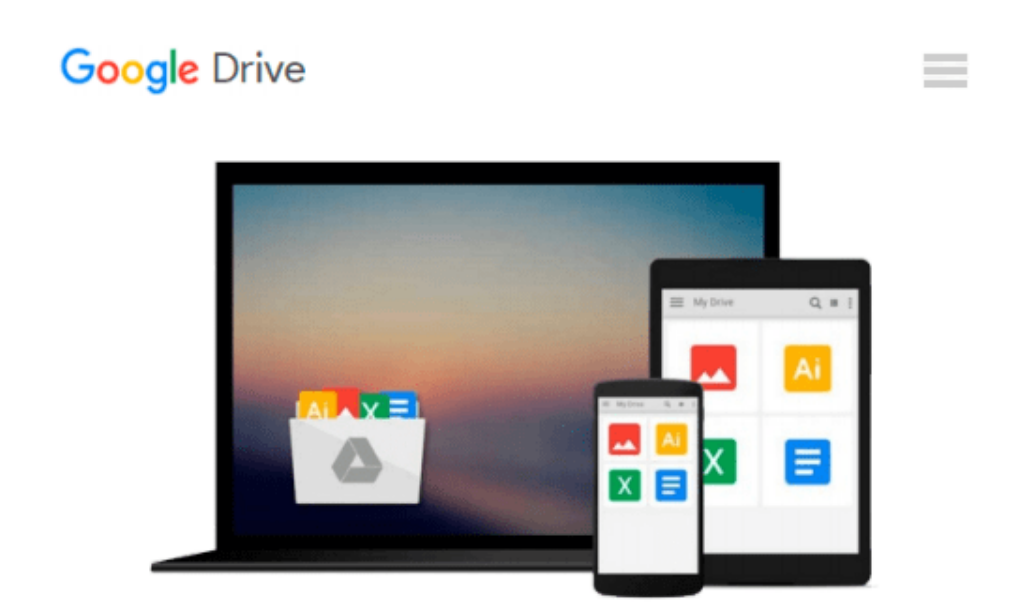

# **Prof Sham Tickoo Purdue Univ: Exploring Autodesk Navisworks 2016, 3rd Edition (Paperback); 2015 Edition**

*Prof Sham Tickoo Purdue Univ*

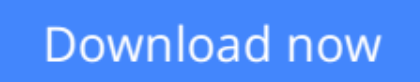

[Click here](http://zonebook.me/go/read.php?id=B01FOCIERY) if your download doesn"t start automatically

## **Prof Sham Tickoo Purdue Univ: Exploring Autodesk Navisworks 2016, 3rd Edition (Paperback); 2015 Edition**

Prof Sham Tickoo Purdue Univ

**Prof Sham Tickoo Purdue Univ: Exploring Autodesk Navisworks 2016, 3rd Edition (Paperback); 2015 Edition** Prof Sham Tickoo Purdue Univ

**[Download](http://zonebook.me/go/read.php?id=B01FOCIERY)** [Prof Sham Tickoo Purdue Univ: Exploring Autodesk N ...pdf](http://zonebook.me/go/read.php?id=B01FOCIERY)

**[Read Online](http://zonebook.me/go/read.php?id=B01FOCIERY)** [Prof Sham Tickoo Purdue Univ: Exploring Autodesk ...pdf](http://zonebook.me/go/read.php?id=B01FOCIERY)

#### **From reader reviews:**

#### **Katrina Varga:**

The book Prof Sham Tickoo Purdue Univ: Exploring Autodesk Navisworks 2016, 3rd Edition (Paperback); 2015 Edition make you feel enjoy for your spare time. You can use to make your capable considerably more increase. Book can being your best friend when you getting strain or having big problem using your subject. If you can make examining a book Prof Sham Tickoo Purdue Univ: Exploring Autodesk Navisworks 2016, 3rd Edition (Paperback); 2015 Edition to get your habit, you can get a lot more advantages, like add your current capable, increase your knowledge about some or all subjects. You are able to know everything if you like start and read a guide Prof Sham Tickoo Purdue Univ: Exploring Autodesk Navisworks 2016, 3rd Edition (Paperback); 2015 Edition. Kinds of book are several. It means that, science book or encyclopedia or other people. So , how do you think about this reserve?

#### **Wendy Kroll:**

This Prof Sham Tickoo Purdue Univ: Exploring Autodesk Navisworks 2016, 3rd Edition (Paperback); 2015 Edition book is absolutely not ordinary book, you have after that it the world is in your hands. The benefit you obtain by reading this book is information inside this reserve incredible fresh, you will get info which is getting deeper a person read a lot of information you will get. This specific Prof Sham Tickoo Purdue Univ: Exploring Autodesk Navisworks 2016, 3rd Edition (Paperback); 2015 Edition without we comprehend teach the one who looking at it become critical in considering and analyzing. Don't always be worry Prof Sham Tickoo Purdue Univ: Exploring Autodesk Navisworks 2016, 3rd Edition (Paperback); 2015 Edition can bring if you are and not make your bag space or bookshelves' turn out to be full because you can have it within your lovely laptop even cellphone. This Prof Sham Tickoo Purdue Univ: Exploring Autodesk Navisworks 2016, 3rd Edition (Paperback); 2015 Edition having fine arrangement in word in addition to layout, so you will not truly feel uninterested in reading.

#### **Philip Nguyen:**

People live in this new day of lifestyle always try and and must have the extra time or they will get wide range of stress from both everyday life and work. So , whenever we ask do people have extra time, we will say absolutely yes. People is human not a robot. Then we consult again, what kind of activity are there when the spare time coming to a person of course your answer will certainly unlimited right. Then do you try this one, reading guides. It can be your alternative within spending your spare time, typically the book you have read is actually Prof Sham Tickoo Purdue Univ: Exploring Autodesk Navisworks 2016, 3rd Edition (Paperback); 2015 Edition.

#### **Constance Argueta:**

Some individuals said that they feel bored when they reading a e-book. They are directly felt this when they get a half portions of the book. You can choose the book Prof Sham Tickoo Purdue Univ: Exploring

Autodesk Navisworks 2016, 3rd Edition (Paperback); 2015 Edition to make your current reading is interesting. Your own skill of reading skill is developing when you including reading. Try to choose easy book to make you enjoy to study it and mingle the sensation about book and reading through especially. It is to be 1st opinion for you to like to start a book and go through it. Beside that the guide Prof Sham Tickoo Purdue Univ: Exploring Autodesk Navisworks 2016, 3rd Edition (Paperback); 2015 Edition can to be your friend when you're feel alone and confuse using what must you're doing of this time.

## **Download and Read Online Prof Sham Tickoo Purdue Univ: Exploring Autodesk Navisworks 2016, 3rd Edition (Paperback); 2015 Edition Prof Sham Tickoo Purdue Univ #MP3BV046U8C**

## **Read Prof Sham Tickoo Purdue Univ: Exploring Autodesk Navisworks 2016, 3rd Edition (Paperback); 2015 Edition by Prof Sham Tickoo Purdue Univ for online ebook**

Prof Sham Tickoo Purdue Univ: Exploring Autodesk Navisworks 2016, 3rd Edition (Paperback); 2015 Edition by Prof Sham Tickoo Purdue Univ Free PDF d0wnl0ad, audio books, books to read, good books to read, cheap books, good books, online books, books online, book reviews epub, read books online, books to read online, online library, greatbooks to read, PDF best books to read, top books to read Prof Sham Tickoo Purdue Univ: Exploring Autodesk Navisworks 2016, 3rd Edition (Paperback); 2015 Edition by Prof Sham Tickoo Purdue Univ books to read online.

### **Online Prof Sham Tickoo Purdue Univ: Exploring Autodesk Navisworks 2016, 3rd Edition (Paperback); 2015 Edition by Prof Sham Tickoo Purdue Univ ebook PDF download**

**Prof Sham Tickoo Purdue Univ: Exploring Autodesk Navisworks 2016, 3rd Edition (Paperback); 2015 Edition by Prof Sham Tickoo Purdue Univ Doc**

**Prof Sham Tickoo Purdue Univ: Exploring Autodesk Navisworks 2016, 3rd Edition (Paperback); 2015 Edition by Prof Sham Tickoo Purdue Univ Mobipocket**

**Prof Sham Tickoo Purdue Univ: Exploring Autodesk Navisworks 2016, 3rd Edition (Paperback); 2015 Edition by Prof Sham Tickoo Purdue Univ EPub**